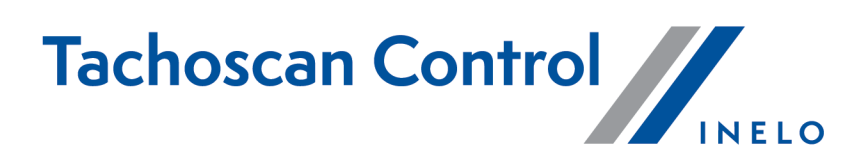

# **Liste des modifications**

Version: 7.0.2

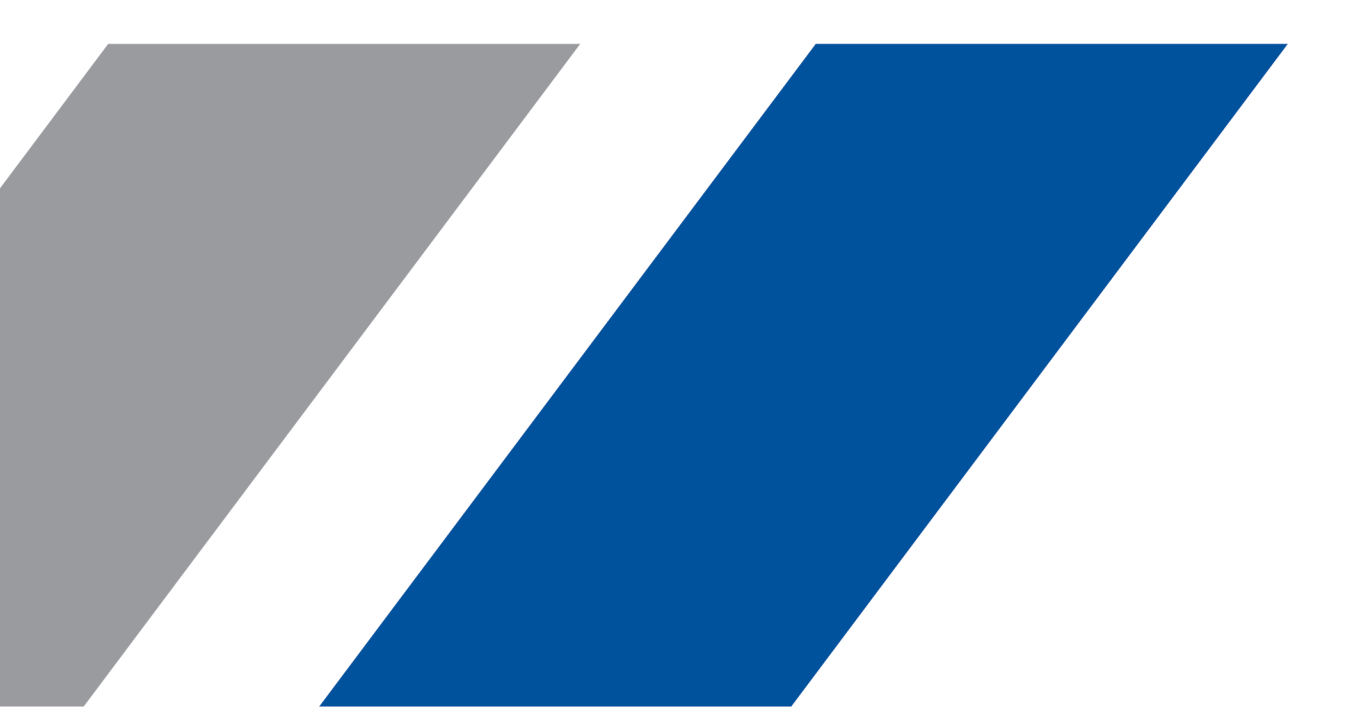

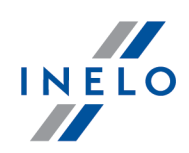

# **TachoScan Control**

Liste des modifications

#### **© 2002 - 2024 INELO Polska Sp. z o.o. Tousdroitsréservés**

Tout tirage de copies, saisie de modifications, transfert, communication au public et utilisation de ces textes exige l'accord *préalable et écrit de l'éditeur.*

Les noms des entreprises et des produits mentionnées dans la présente notice d'instruction peuvent être les noms et les marques *protégés .L'éditeur et l'auteur ne réclament pas de droits sur eux.*

Bien qu'un souci particulier a été apporté à rédiger ce document, ni l'éditeur ni l'auteur ne peuvent pas être tenus responsables des erreurs et des omissions ni des dommages résultant de l'utilisation des informations continues dans ce document. Ni l'éditeur ni l'auteur ne sont pas responsables des revenus non recouvrés ni des dommages économiques causées directement ou indirectement *par ce document.*

Les fenêtres du logiciel présentées dans les images (les screens) présentés dans la présente notice d'instruction peuvent avoir une forme et un contenu différents par rapport aux fenêtres de la version possédée du logiciel. Cette différence peut apparaître *notamment dans le cas de la version du logiciel autre que la version de l'instruction.*

**Production:** ul. Karpacka 24/U2b 4P3O-L3A0N0DBielsko-Bia a www.inelo.pl **INELO Polska Sp. z o.o.**

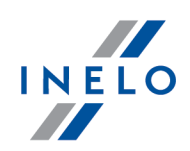

#### **Changement de l'emplacement du numéro de la version de la carte numérique**

*(menu: Données -> Données des tachygraphes numériques)*

· Transfert du numéro de la version de la carte numérique de la section Appariement de capteurs vers Données du tachygraphe smart.

#### **Passages de frontières, Chargements/Déchargements sur la carte**

- · Possibilité de passer à la vue Google Maps pour les Passages de frontières et les Chargements/Déchargements
- · Ajout des marquages:

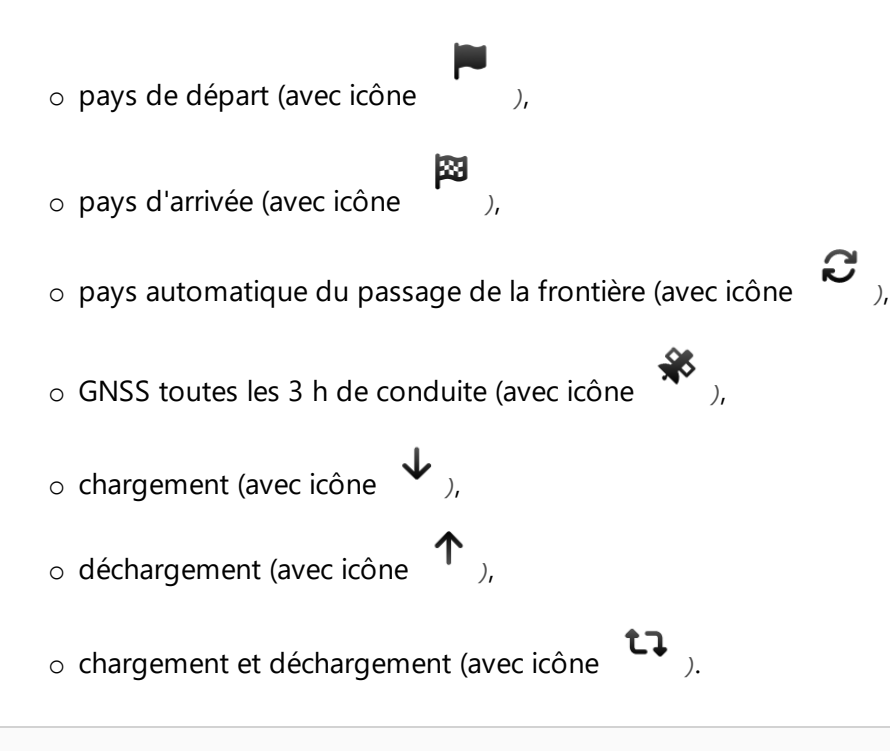

## **DSRC – Affichage de l'information sur une erreur**

#### *(menu: DSRC)*

- · Ajout d'une information sur des problèmes de lecture du paquet de données:
	- o code d'erreur entre parenthèses.

#### **Nouvelle infraction**

*(menu: Rapports)*

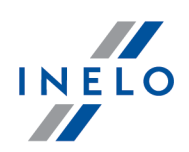

- · Ajout de la nouvelle option Générer l'infraction pour un non-retour du véhicule toutes les 8 semaines:
	- o option sélectionnée par défaut.

# **Saisie collective des résidences des conducteurs**

*(menu: Conducteurs -> Éditer)*

· Ajout de la possibilité de sélectionner/changer collectivement le pays de résidence des conducteurs.

## **Infraction distincte liée au non-renseignement du pays et du passage de frontière**

*(menu: Paramètres -> Paramètres d'analyse -> Analyse)*

· Ajout de nouvelles options de l'analyse, sélectionnées par défaut.

# **Google Maps – changement de moteur des cartes**

· Remplacement du moteur web Gecko par Chromium.

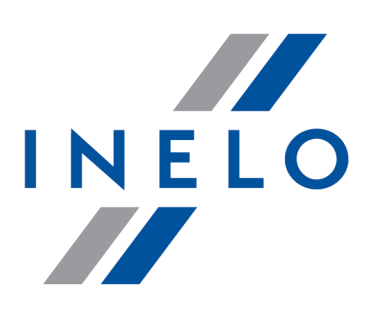

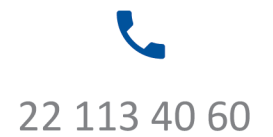

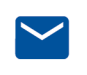

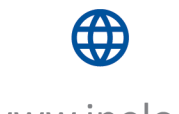

bok@inelo.pl www.inelo.pl